# **uOttawa Faculty of Medicine Resident On-Call Stipend Claim System**

The On-Call Stipend Claim System permits University of Ottawa Faculty of Medicine residents to electronically submit on-call claims for Paymaster approval and payment.

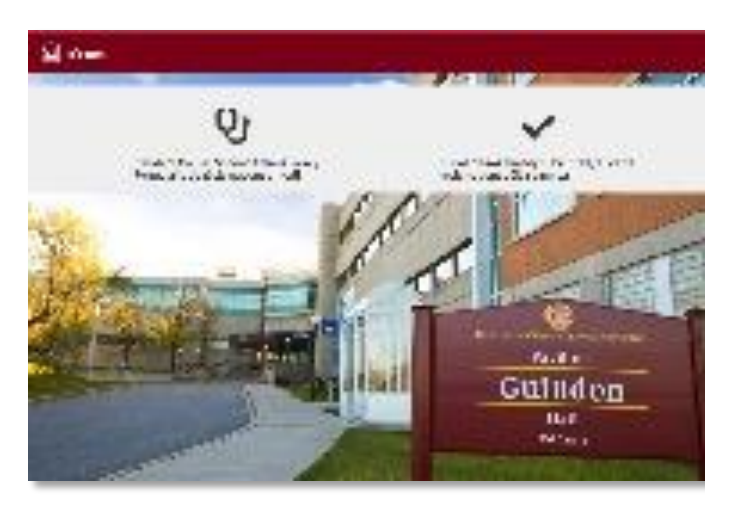

Use this link to log-in:

# **[oncallstipends.med.uottawa.ca](/Users/raustin/Dropbox%20(Personal)/Clients/U%20of%20Ottawa/MedSys/1%20Business%20Transformation%20Office/1%20BTO%20projects/PG%20On%20Call%20Stipends/Roll%20out%20planning%20-%20phase%202%20Oct%202018/User%20FAQ%20help%20sheet%20-%202019/oncallstipends.med.uottawa.ca)**

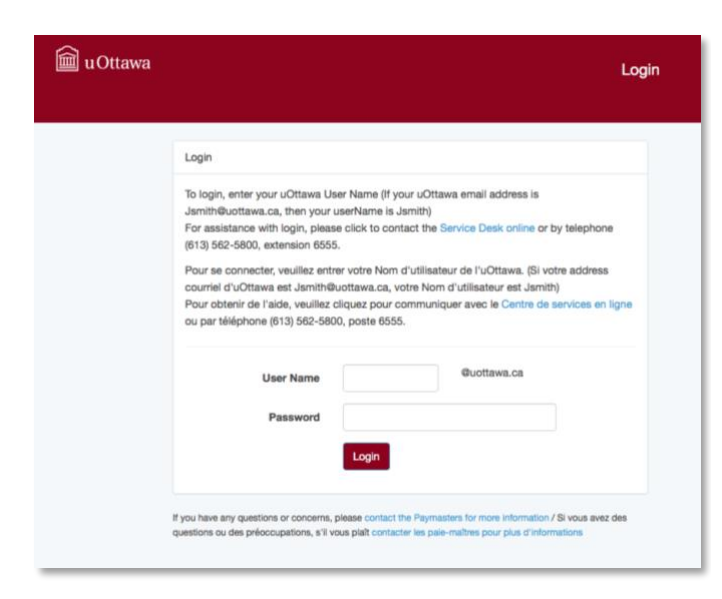

#### **How do I log-in?**

To log-in, use the URL above and enter **your uOttawa user name**. You must use your uOttawa account to log-in to this system.

If your uOttawa email address is jsmith@uottawa.ca, then your user name is jsmith.

For assistance with login, please contact Medtech using the [Get Help Form](http://www.med.uottawa.ca/medtech/help/) or call (613) 562-5648.

#### **Do I need senior resident approval for my claim?**

No, your claims are immediately submitted to the Faculty of Medicine Paymaster. However, *submission of your claim does not guarantee payment*. All claims

will be review by the Paymaster to ensure accordance with PARO/CHAO contract agreement.

# **Who can I speak to if I have a claim question?**

Please direct your questions regarding claims to your Program Administrator or the Paymaster (phone: 613-562-5800 x1656, email: [pgmepay@uottawa.ca\)](mailto:pgmepay@uottawa.ca?subject=Stipend%20claim). Additional information about on-call stipend claims can be found here:

[https://med.uottawa.ca/postgraduate/tools-and](https://med.uottawa.ca/postgraduate/tools-and-resources/call-stipend)[resources/call-stipend](https://med.uottawa.ca/postgraduate/tools-and-resources/call-stipend)

#### **Can I review previous claims I have submitted through the On-Call Stipend Claims System?**

Yes, refer to the **LIST OF CLAIMS ALREADY SUBMITTED** button on the system.

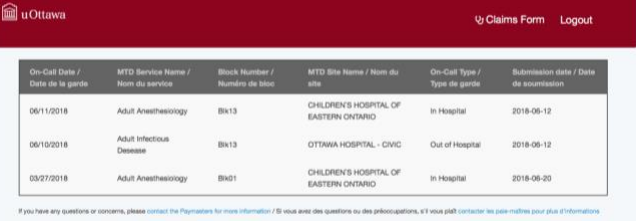

# **Can I use the system on my iPad?**

Yes, you can use the system on most Apple OSX and Microsoft Windows computer browsers as well as IOS and Window mobile devices. Note, the system will not work properly on cell phone browsers.

# **When do I submit my claim using the system?**

Claims must be submitted within the timeframe as noted on the call stipend payment schedule located on our website:

[https://med.uottawa.ca/postgraduate/tools-and](https://med.uottawa.ca/postgraduate/tools-and-resources/call-stipend)[resources/call-stipend](https://med.uottawa.ca/postgraduate/tools-and-resources/call-stipend)

#### **How do I use the System?**

- Log-in [\(oncallstipends.med.uottawa.ca\)](/Users/raustin/Dropbox%20(Personal)/Clients/U%20of%20Ottawa/MedSys/1%20Business%20Transformation%20Office/1%20BTO%20projects/PG%20On%20Call%20Stipends/Roll%20out%20planning%20-%20phase%202%20Oct%202018/User%20FAQ%20help%20sheet%20-%202019/oncallstipends.med.uottawa.ca) using your uOttawa name and password,
- Go to **Resident On Call Stipend Claims Form** to open a new claim form
- Select **ON-CALL DATE** (use the pop-up calendar).
- The **BLOCK NUMBER** (BLK01, BLK02, etc) is automatically determined by the ON-CALL DATE.
- Select **MTD SERVICE NAME (**example: Adolescent Medicine, Adult Anesthesiology, etc.).
- Select **MTD SITE NAME** (example: Children's Hospital of Eastern Ontario, Ottawa Hospital - Civic, etc).
- Select **ON-CALL TYPE (**example: In Hospital, Out of Hospital, etc.).

You must fully complete the online form before it can be submitted for payment. YOU DO NOT NEED TO SUBMIT PAPER CLAIMS WHEN USING THIS SYSTEM.

#### **How do I know if I've submitted a duplicate claim?**

The system will also inform you if you attempt to submit a claim already submitted. You can review previous submitted claims by clicking on **Claims List** at the top of the screen.

#### **Will claims submitted be reviewed by the Paymaster?**

Yes, submission of your claim does not guarantee payment. All claims will be review by the Paymaster to ensure accordance with PARO/CAHO contract agreement.

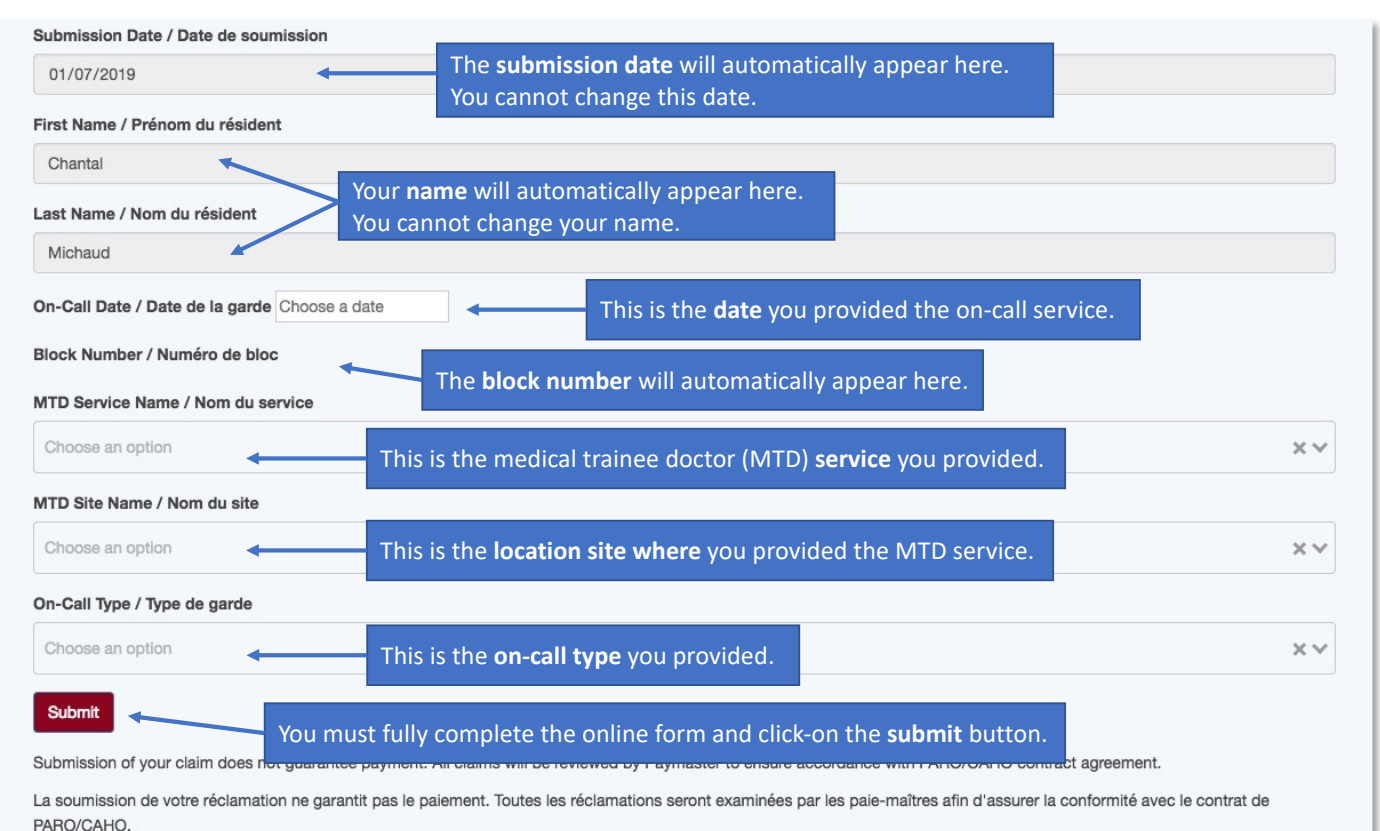

If you have any questions or concerns, please contact the Paymasters for more information / Si vous avez des questions ou des préoccupations, s'il vous plaît contacter les paie-maîtres pour plus d'informations